## **BORDEAUX MERIGNAC SID RNAV RWY 05**

(Protégés pour / Protected for CAT A, B, C, D)

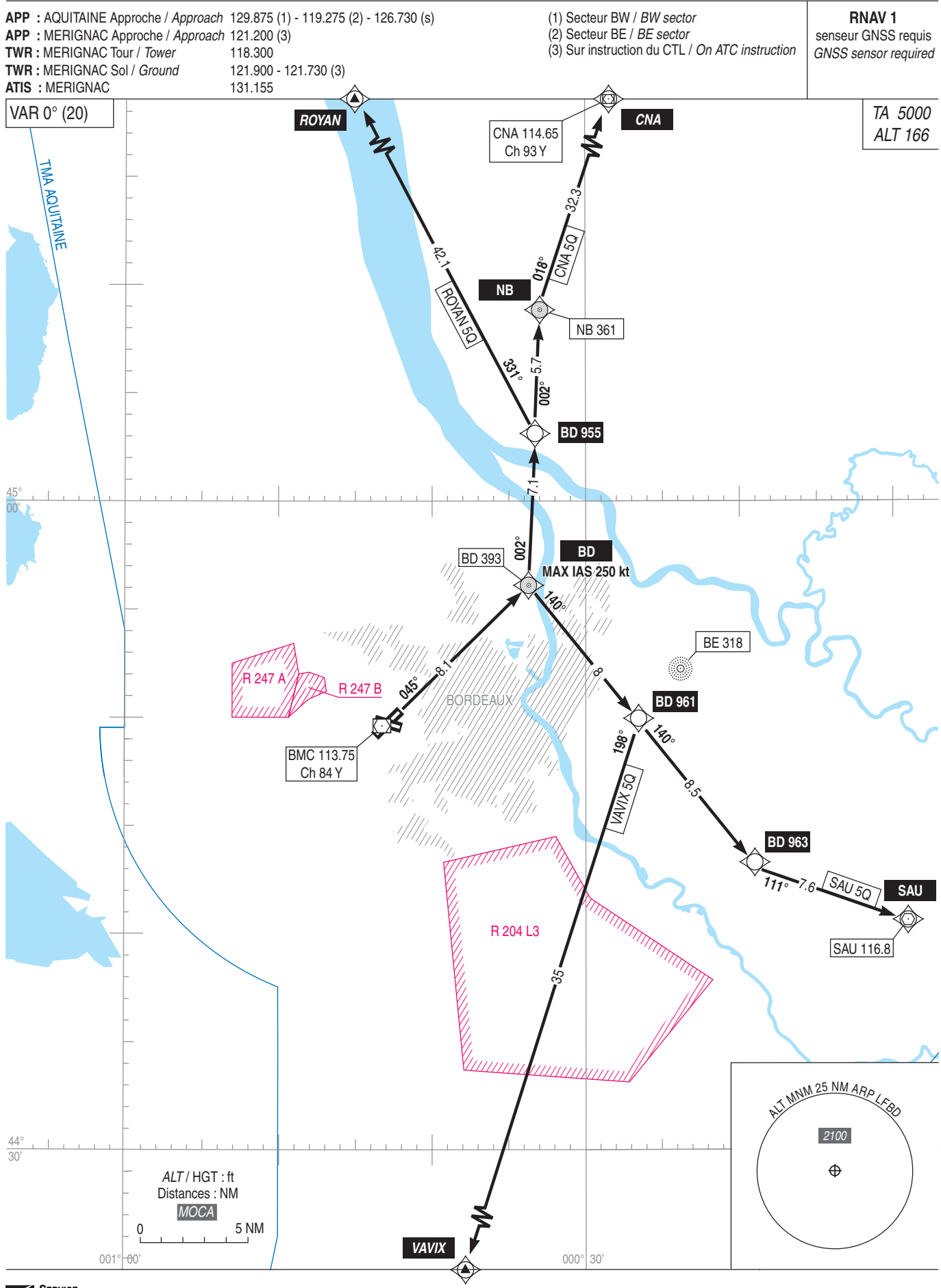